## **Logging Service Hours in Parent Web is Easy**

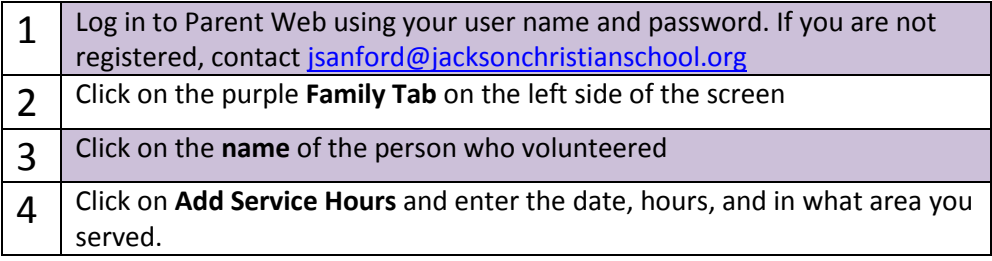

**Thank you!** Your volunteer time makes a difference.